**弹出-股识吧**

 $1$ 2、在功能---预警系统---条件预警设置里面----公式设置里面添加自己的选股公式

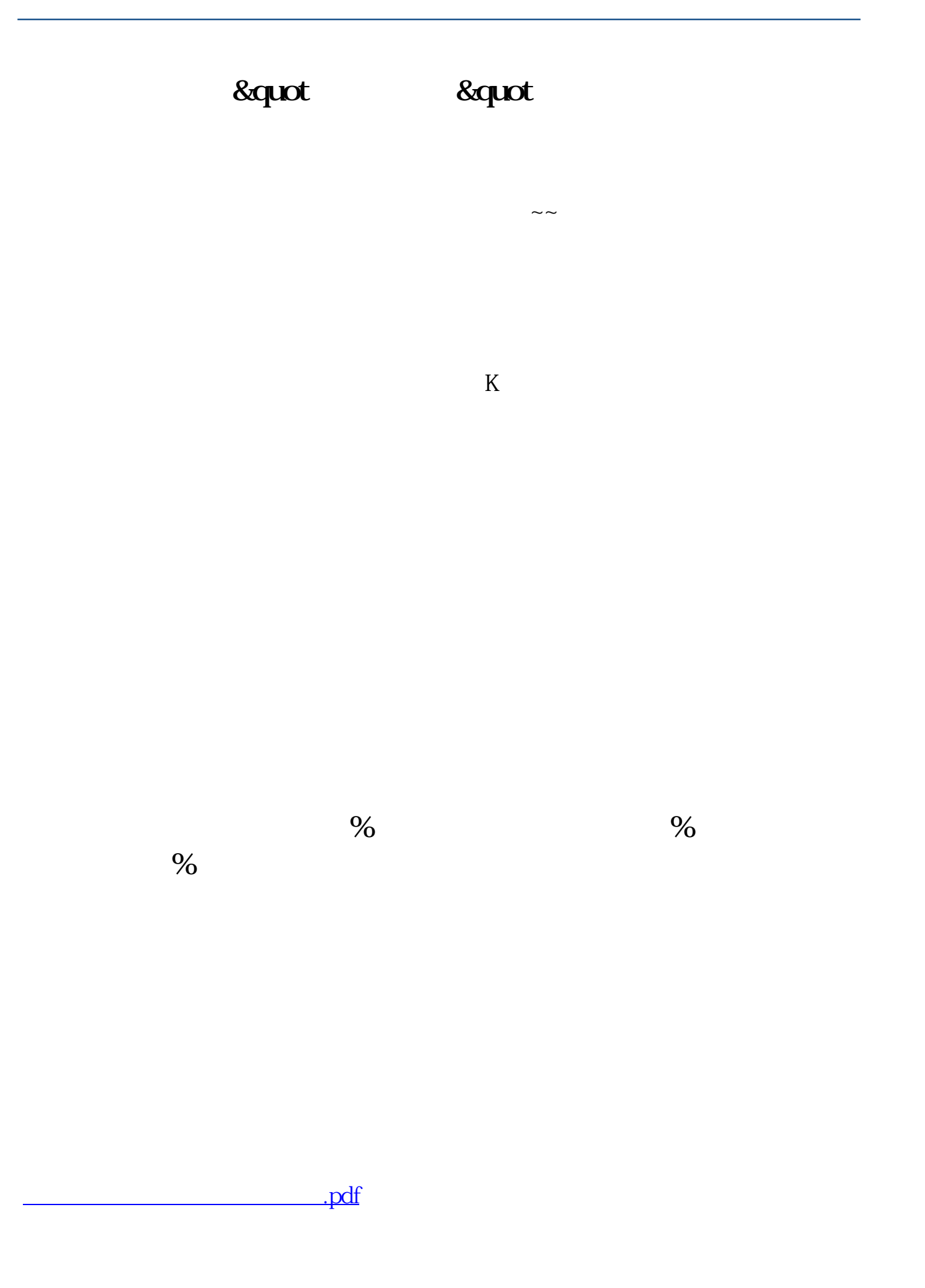

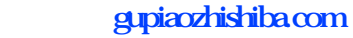

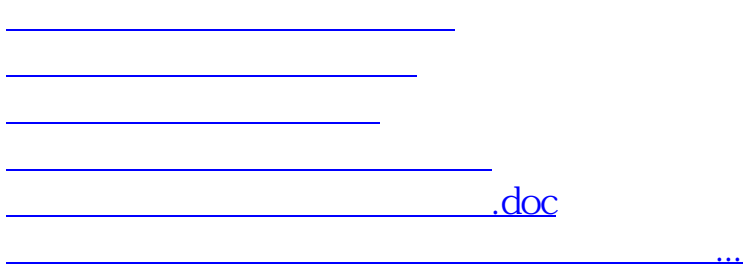

<https://www.gupiaozhishiba.com/chapter/67872395.html>